# Package: CNViz (via r-universe)

September 14, 2024

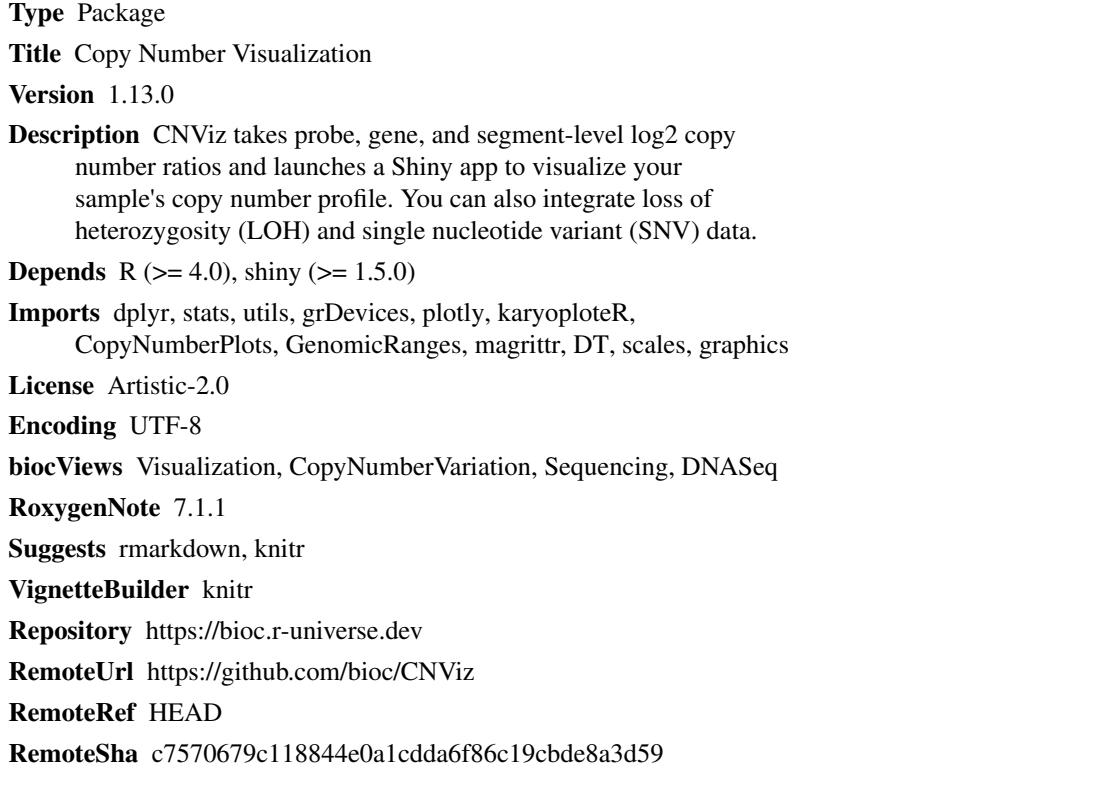

### **Contents**

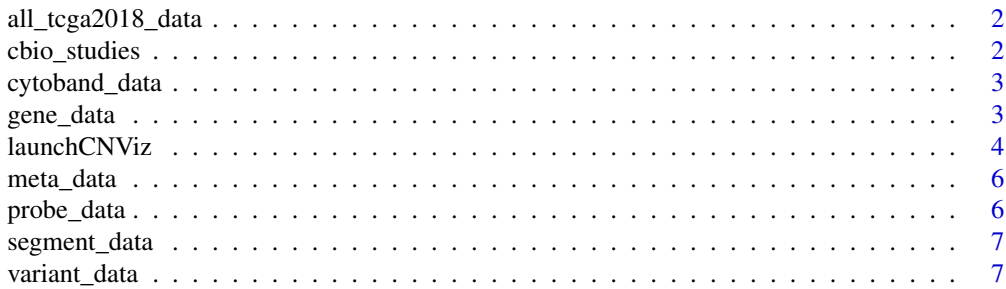

#### <span id="page-1-0"></span>**Index** [8](#page-7-0) **8**

all\_tcga2018\_data *Data from 2018 TCGA studies from cBioPortal*

#### Description

A dataset containing the study name and aggregated gene level copy number data

#### Usage

all\_tcga2018\_data

#### Format

A data frame with 14944 rows and 6 variables:

hugoGeneSymbol hugo gene symbol Gain proportion of cohort with gain in this gene Amplification proportion of cohort with amplification in this gene ShallowDeletion proportion of cohort with shallow deletion in this gene

DeepDeletion proportion of cohort with deep deletion in this gene

study\_name cancer type and sample size

#### Source

<https://github.com/waldronlab/cBioPortalData> See data-raw folder.

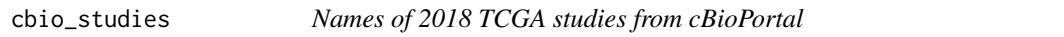

#### Description

A dataset containing the names and studyIds of the 2018 TCGA studies from cBioPortal.

#### Usage

cbio\_studies

#### Format

A data frame with 32 rows and 2 variables:

Cancer Name of diagnosis and sample size

studyId studyId that can be used in the cBioPortalData R package

#### Source

<https://github.com/waldronlab/cBioPortalData> See data-raw folder.

<span id="page-2-0"></span>

#### Description

A dataset containing the chr, start and end position for cytobands according to hg38.

#### Usage

cytoband\_data

#### Format

A data frame with 863 rows and 6 variables:

chrom chromosome

chromStart start position

chromEnd end position

name cytoband name

gieStain color

color HEX color

#### Source

<https://genome.ucsc.edu/cgi-bin/hgTables>

gene\_data *Gene data for vignette example*

#### Description

A dataset containing simulated gene data as sample input for launchCNViz

#### Usage

data(gene\_data)

#### Format

A dataframe with 112 rows and 6 variables

chr chromosome start start location end end location gene gene name log2 log2 copy number ratio weight weight given to log2 value loh loss of heterozygosity

#### Source

Center for Personalized Diagnositics at the University of Pennsylvania

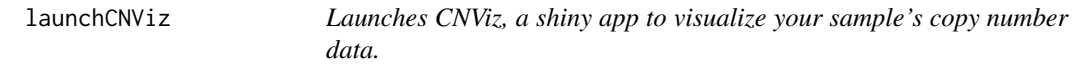

#### Description

CNViz launches a shiny application to visualize your sample's copy number data. At least one of probe\_data, gene\_data, or segment\_data must be supplied; sample\_name, variant\_data and meta\_data are all optional. The more inputs supplied, the more informative the application will be. See the CNViz vignette for more information. Use the hg38 reference genome. CNViz only displays a single sample's data.

#### Usage

```
launchCNViz(
  sample_name = "sample",
  probe_data = data.frame(),gene_data = data.frame(),segment_data = data.find(),
  variant_data = data.frame(),meta_data = data.frame()\lambda
```
#### Arguments

sample\_name A string with the ID/name of your sample.

probe\_data A dataframe or GRanges object containing probe-level data. If a dataframe, column names must include chr, gene, start, end, log2. chr/seqnames column should be formatted as 'chr1' through 'chrX', 'chrY'. start, end and log2 should be numeric. If a GRanges object, gene and log2 are metadata columns. Optional column/metadata: weight, where weight is numeric.

<span id="page-3-0"></span>

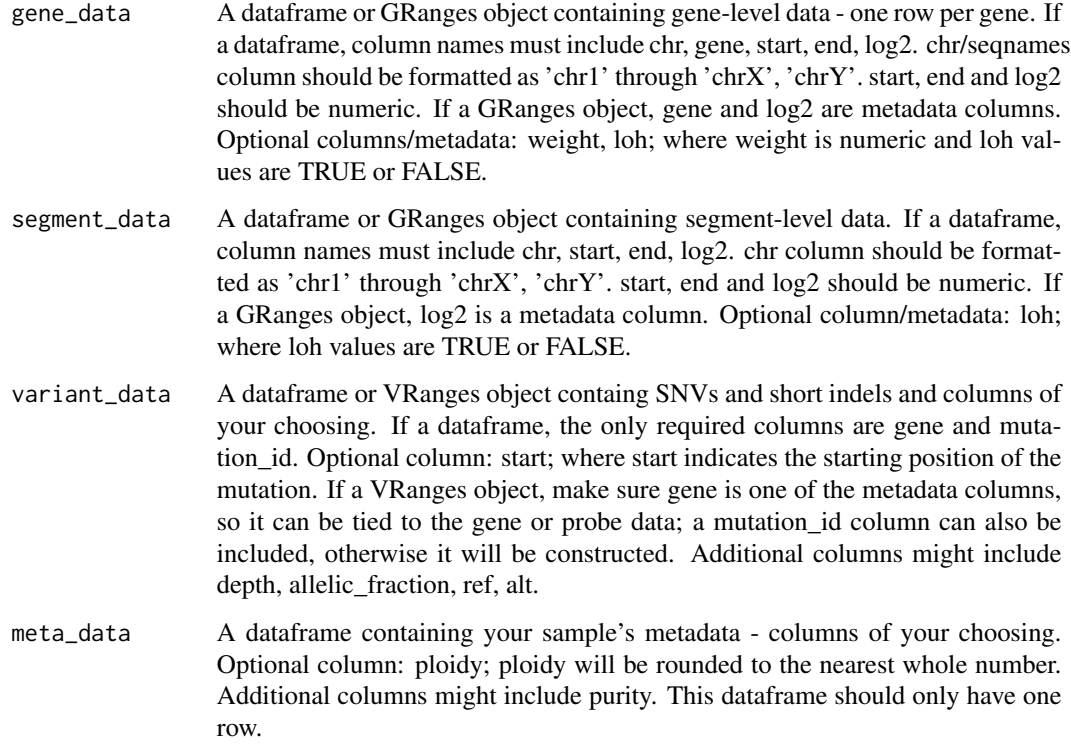

#### Value

a Shiny application

#### Examples

```
probes <- data.frame(chr = c("chr1", "chr1", "chr4", "chr4", "chrX"),
gene = c("NOTCH2", "NOTCH2", "KIT", "TET2", "BTK"),
start = c(119922221, 119967406,54732072,105243553,101360541),
end = c(119922461,119967646,54732192,105243793,101360781),
log2 = c(-0.0832403, -0.0578757, 0.2131540, -0.3189430, -0.7876670),weight = c(0.684114, 0.681546,0.606129,0.682368,0.405772))
segments <- data.frame(chr = c("chr1","chr1", "chr4", "chr4", "chrX"),
start = c(1050069, 124932724, 1942322, 51743951, 1198732),
end = c(122026459, 246947668, 49712061, 188110779, 37098762),
log2 = c(1, 1, 1, 1, 0.5849625), loh = c(FALSE, FALSE, FALSE, TRUE, TRUE)meta \leq data.frame(purity = c(.5),
ploidy = c(2), sex = c("Female")launchCNViz(sample_name = "sample123", probe_data = probes,
```

```
segment_data = segments, meta_data = meta)
```
<span id="page-5-0"></span>

#### Description

A dataset containing simulated metadata as sample input for launchCNViz

### Usage

```
data(meta_data)
```
#### Format

A dataframe with 1 rows and 2 variables

purity sample purity ploidy tumor ploidy

#### Source

Center for Personalized Diagnositics at the University of Pennsylvania

probe\_data *Probe data for vignette example*

#### Description

A dataset containing simulated probe data as sample input for launchCNViz

#### Usage

data(probe\_data)

#### Format

A data frame with 2006 rows and 6 variables:

chr chromosome start start location end end location

gene gene name

log2 log2 copy number ratio

weight weight given to log2 value

#### Source

Center for Personalized Diagnositics at the University of Pennsylvania

<span id="page-6-0"></span>

#### Description

A dataset containing simulated segment data as sample input for launchCNViz

#### Usage

data(segment\_data)

#### Format

A dataframe with 101 rows and 5 variables

chr chromosome start start location end end location log2 log2 copy number ratio loh loss of heterozygosity

#### Source

Center for Personalized Diagnositics at the University of Pennsylvania

variant\_data *Variant data for vignette example*

#### Description

A dataset containing simulated SNV and indel data as sample input for launchCNViz

#### Usage

data(variant\_data)

#### Format

A dataframe with 119 rows and 4 variables

gene gene name mutation\_id string with information about snv depth read depth start starting location

#### Source

Center for Personalized Diagnositics at the University of Pennsylvania

# <span id="page-7-0"></span>Index

∗ datasets all\_tcga2018\_data, [2](#page-1-0) cbio\_studies, [2](#page-1-0) cytoband\_data, [3](#page-2-0) gene\_data, [3](#page-2-0) meta\_data, [6](#page-5-0) probe\_data, [6](#page-5-0) segment\_data, [7](#page-6-0) variant\_data, [7](#page-6-0) all\_tcga2018\_data, [2](#page-1-0) cbio\_studies, [2](#page-1-0) cytoband\_data, [3](#page-2-0) gene\_data, [3](#page-2-0) launchCNViz, [4](#page-3-0) meta\_data, [6](#page-5-0) probe\_data, [6](#page-5-0) segment\_data, [7](#page-6-0) variant\_data, [7](#page-6-0)